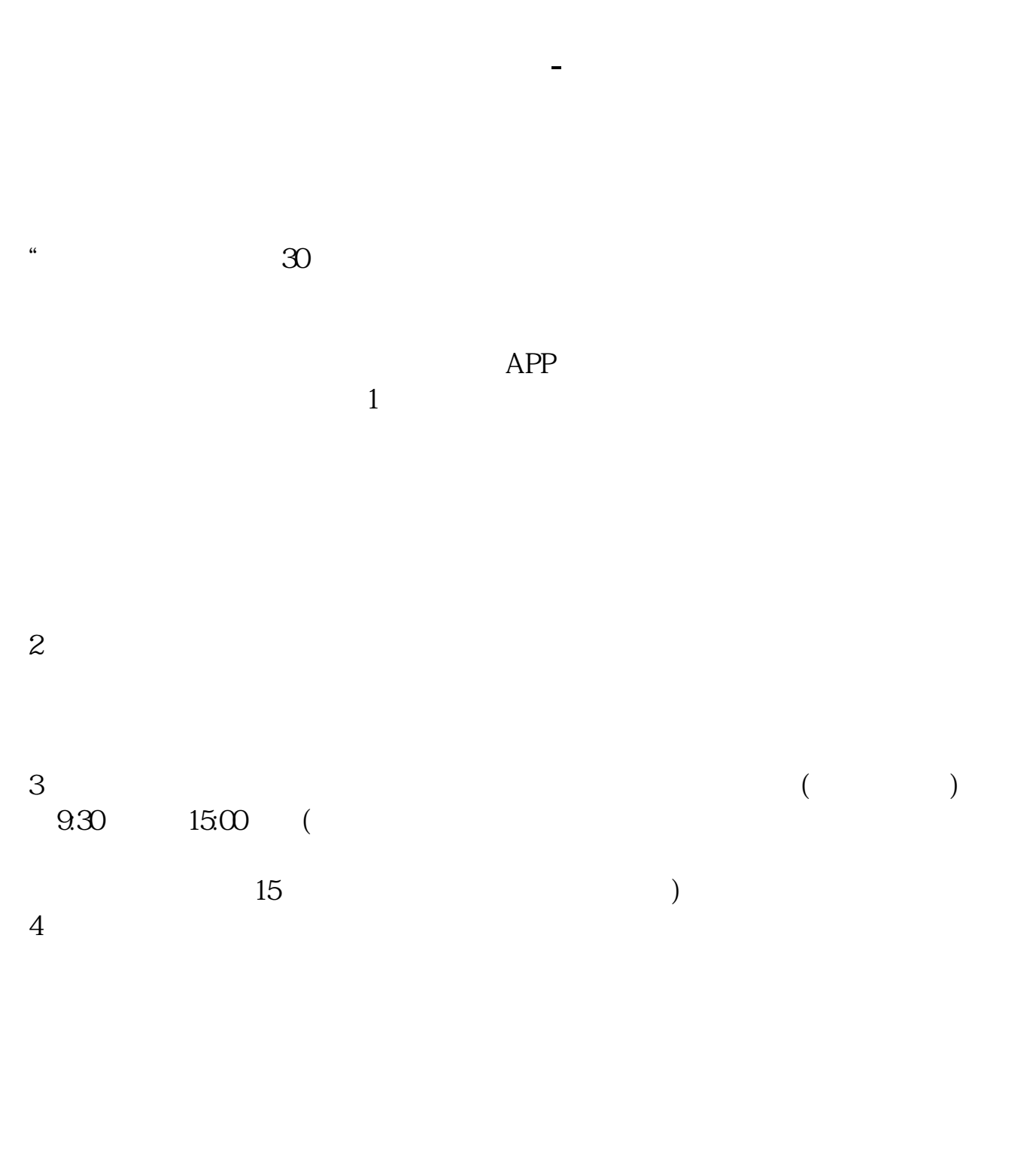

 $9 \quad \omega$  16:00

APP, 3

2021 3 1

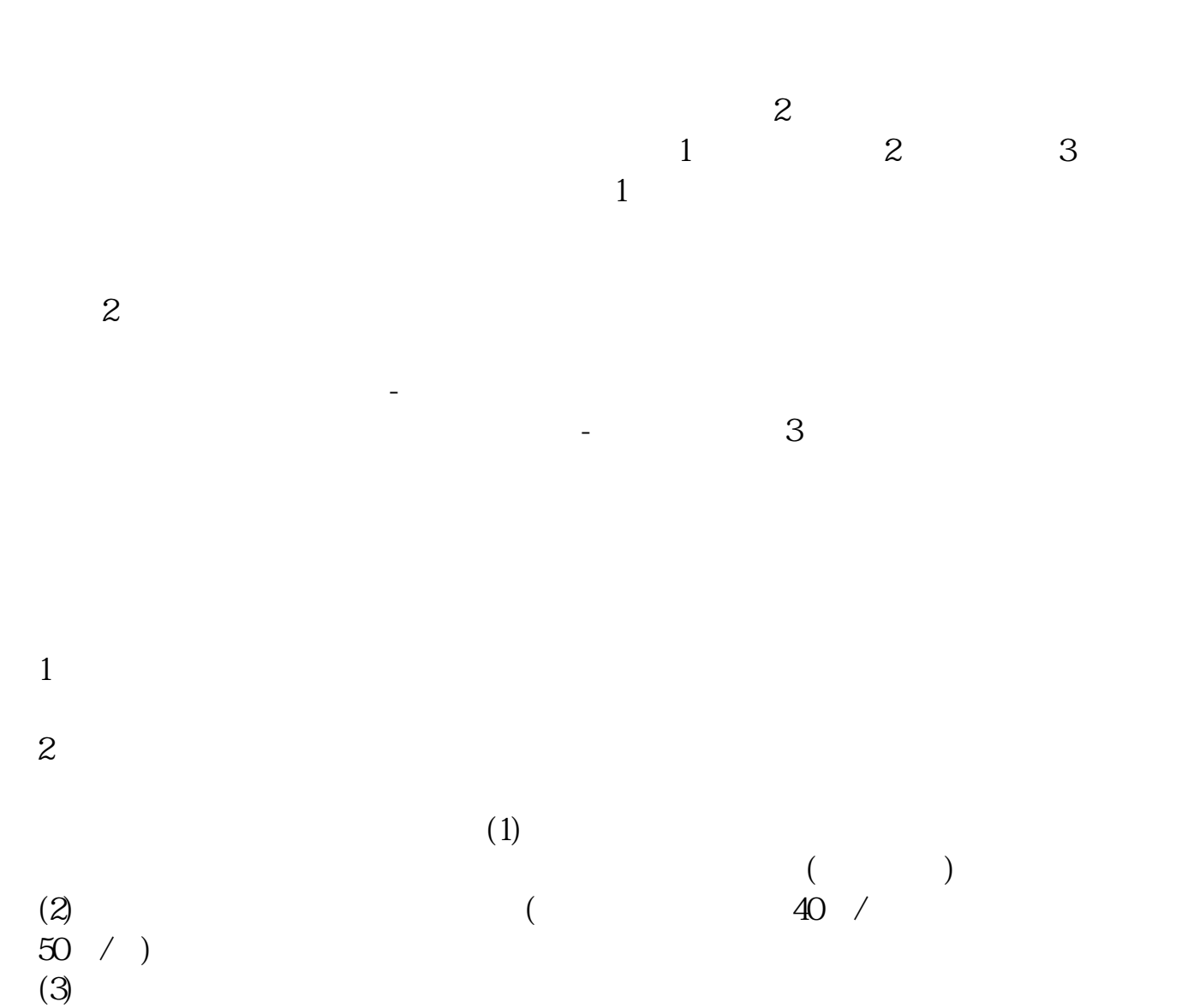

 $5<sub>5</sub>$ 

1. 提前准备所需证件。

 $2.$ 

 $3.$ 

 $4.$ 

 $\overline{1}$ 

 $5<sub>5</sub>$ 

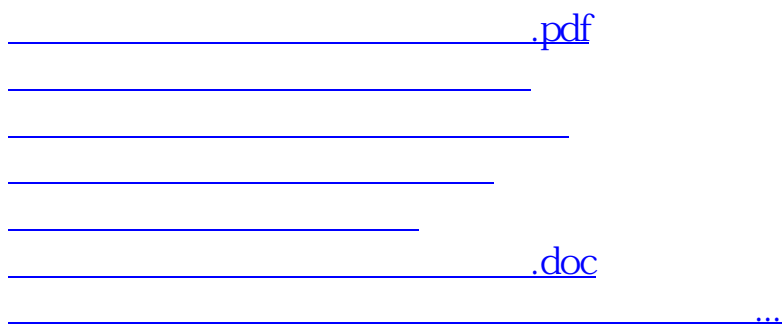

<u><https://www.gupiaozhishiba.com/chapter/7206.html></u>